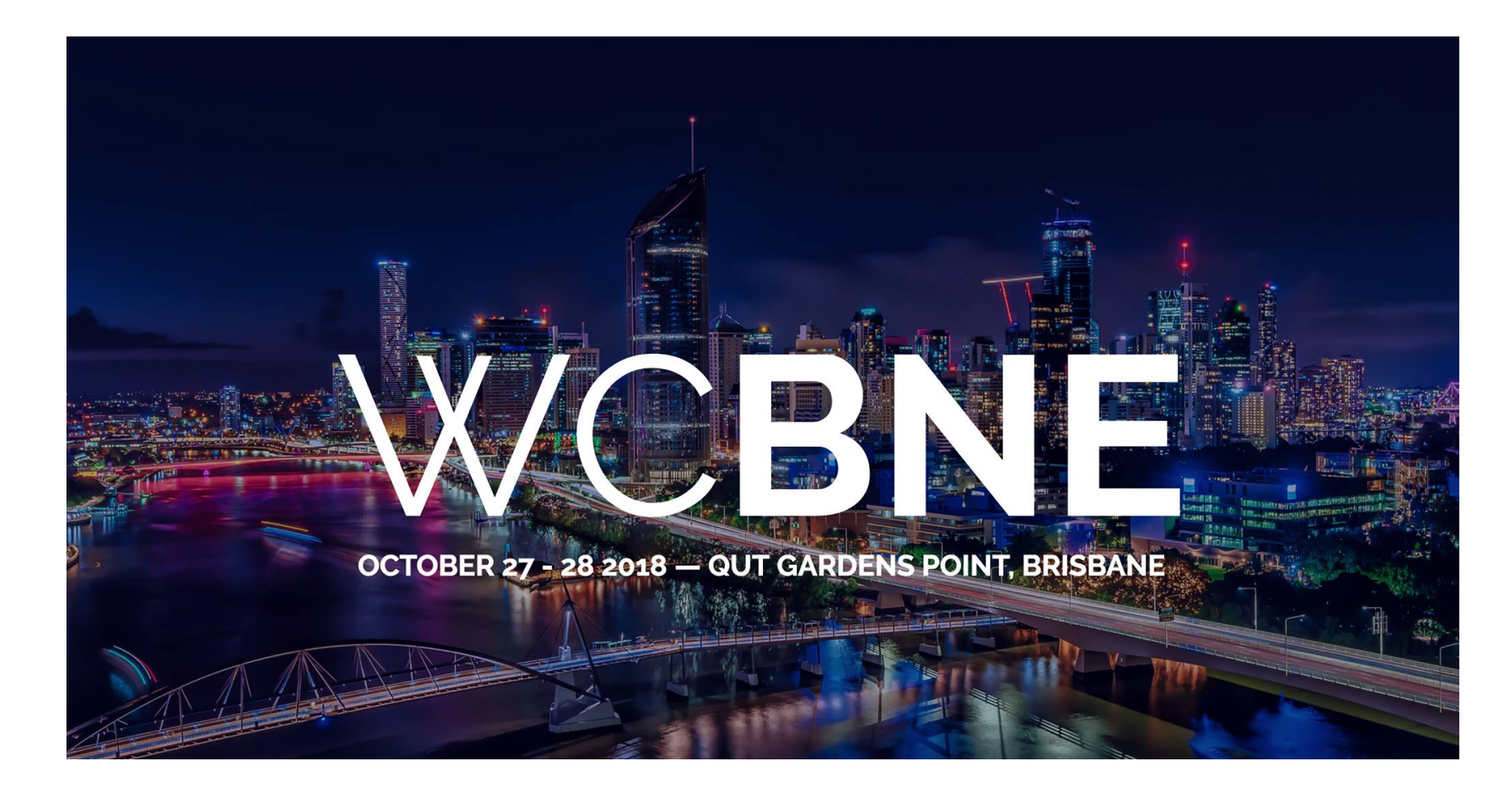

## WooCommerce REST API Integration October 27, 2018

## Andrew Duncan

CEO/Owner/Developer **Databuzz** 

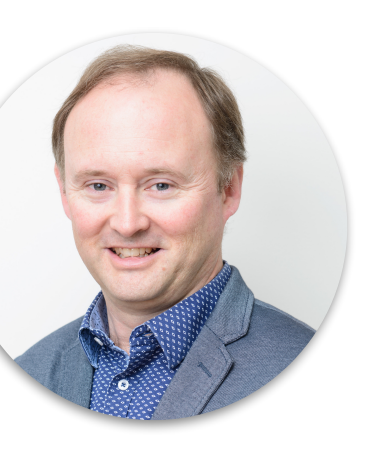

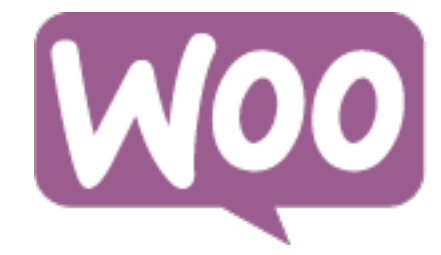

#### **MOO COMMERCE**

The eCommerce platform for WordPress The world's most customisable eCommerce platform The most popular eCommerce platform on the web - over 47m downloads

#### AUTOMATTIC

Part of the Automattic family

# My WooCommerce API Journey

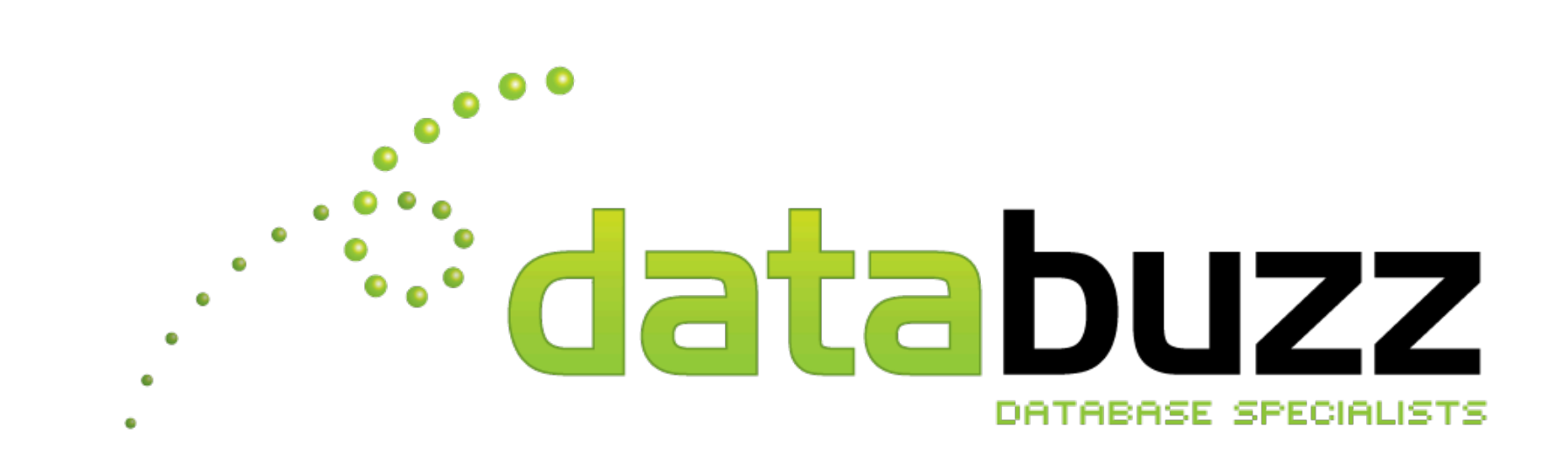

### Could use SQL . . .

select

p.order\_id,

p.order\_item\_id,

p.order\_item\_name,

p.order\_item\_type,

 max(CASE WHEN pm.meta\_key = '\_product\_id' THEN pm.meta\_value END ) as productID, CAST(max( CASE WHEN pm.meta\_key = '\_qty' THEN pm.meta\_value END ) AS UNSIGNED) as Qty, max( CASE WHEN pm.meta\_key = '\_variation\_id' THEN pm.meta\_value END ) as variationID, CAST(max( CASE WHEN pm.meta\_key = '\_line\_total' THEN pm.meta\_value END ) AS UNSIGNED) as lineTotal, CAST(max( CASE WHEN pm.meta\_key = '\_line\_subtotal\_tax' THEN pm.meta\_value END ) AS UNSIGNED) as subTotalTax, CAST(max( CASE WHEN pm.meta\_key = '\_line\_tax' THEN pm.meta\_value END ) AS UNSIGNED) as Tax, max( CASE WHEN pm.meta\_key = '\_tax\_class' THEN pm.meta\_value END ) as taxClass, CAST(max( CASE WHEN pm.meta\_key = '\_line\_subtotal' THEN pm.meta\_value END ) AS UNSIGNED) as subtotal

from ocm\_woocommerce\_order\_items p join

ocm\_woocommerce\_order\_itemmeta pm

on p.order\_item\_id = pm.order\_item\_id

where order\_item\_type = 'line\_item'

group by p.order\_item\_id

## What is an API?

- an **application programming interface** (API) is a set of subroutine definitions,

protocols, and tools for building software.

- it is a set of clearly defined methods of **communication** between various components

- if you want to get your software application talking to someone else's software/

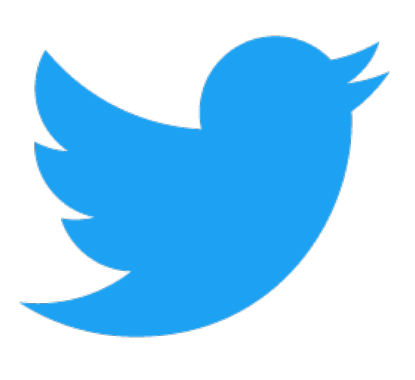

service their API tells you how to do it

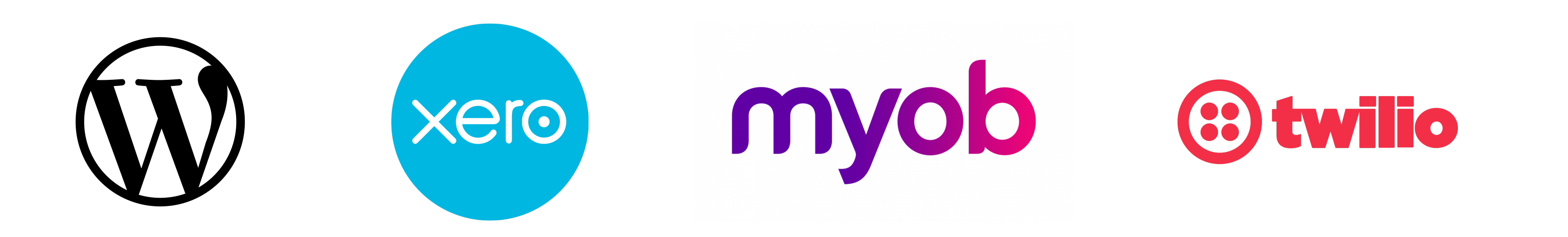

# Why use the WooCommerce API?

- Integration with . . .
	- your business Customer Relationship Management software (CRM)
	- your accounting software (MYOB, Xero, SAP etc)
	- remove any double handling/data entry
- Update WooCommerce from . . .
	- upload Products from your CRM/Inventory system to WooCommerce
	- bulk updates: change categories, prices, descriptions etc in one operation
- Create an Order and send link to Payment Page . . .

#### Benefits

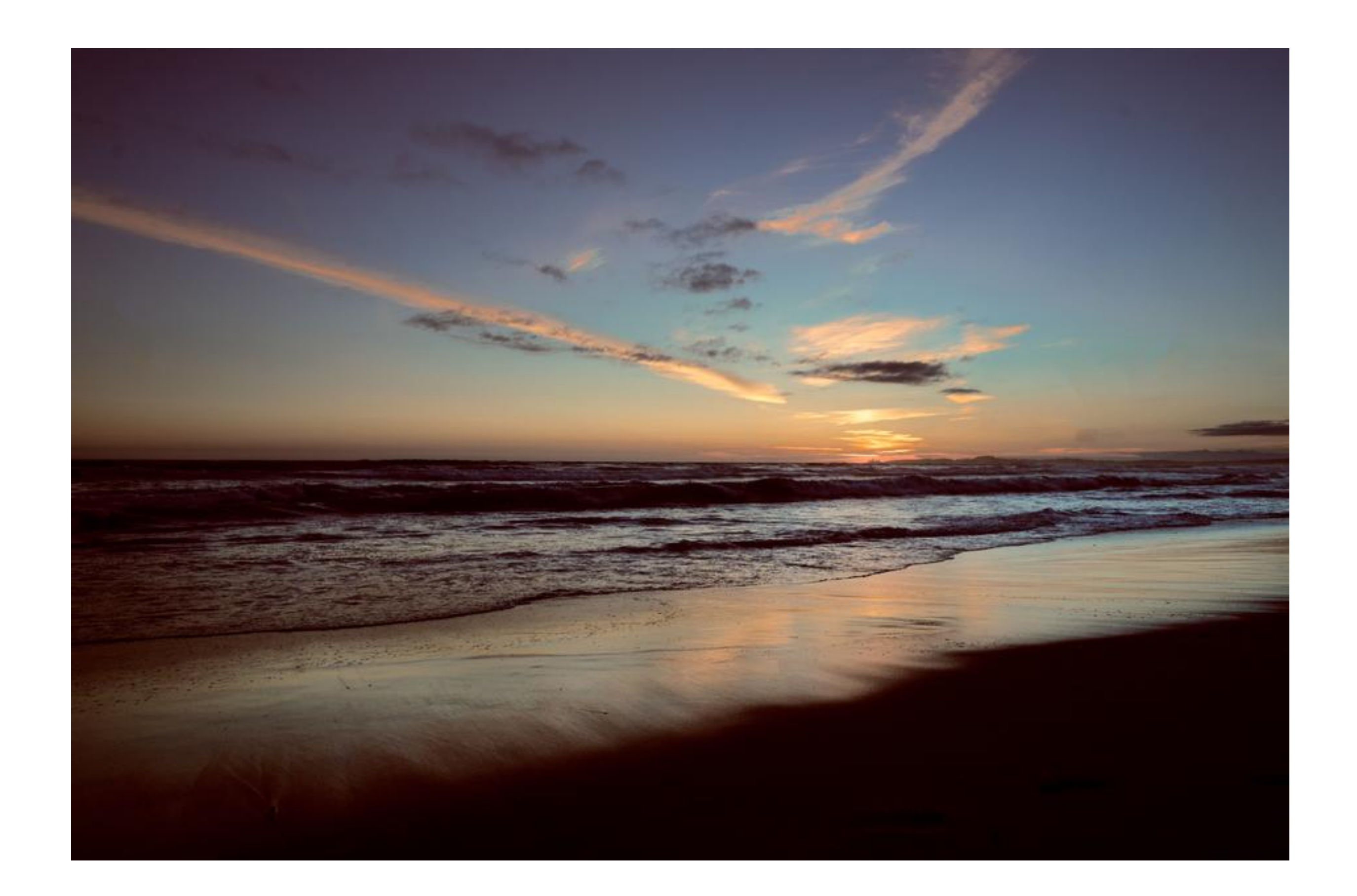

## WooCommerce REST API

#### woocommerce.github.io/woocommerce-rest-api-docs

v3 is the current version (requires WooCommerce 3.5.x or later and WordPress 4.4+)

v2 is the current version (requires WooCommerce 3.0.x or later and WordPress 4.4+)

v1 and previous legacy APIs now deprecated

REST API allows WooCommerce data to be created, read, updated, and deleted using requests in JSON format and using WordPress REST API Authentication methods and standard HTTP verbs which are understood by most HTTP clients

#### GET/POST/PUT/DELETE

Code samples for cURL, Node.js, PHP, Python and Ruby

## API Authentication

#### Authentication over HTTP

for HTTP you can use OAuth 1.0a "one-legged" authentication but NOT recommended (use SSL/HTTPS)

#### Authentication over HTTPS

use HTTP Basic Auth by providing the REST API Consumer Key as the username and the REST API Consumer Secret as the password

curl https://www.example.com/wp-json/wc/v3/orders

-u consumer\_key:consumer\_secret

## REST API Keys

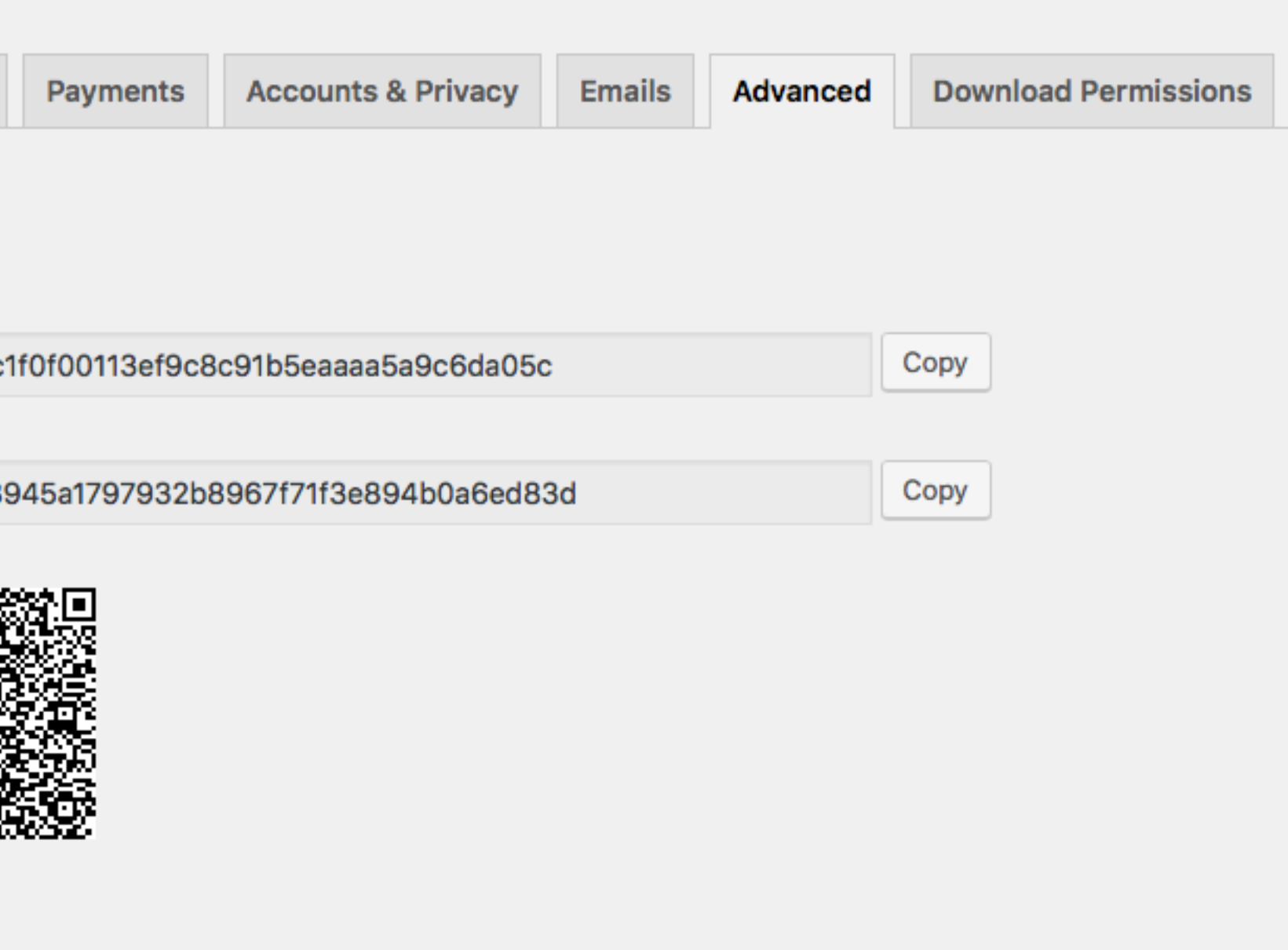

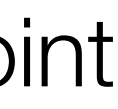

generated either through the WordPress admin interface or they can be auto-generated through an endpoint

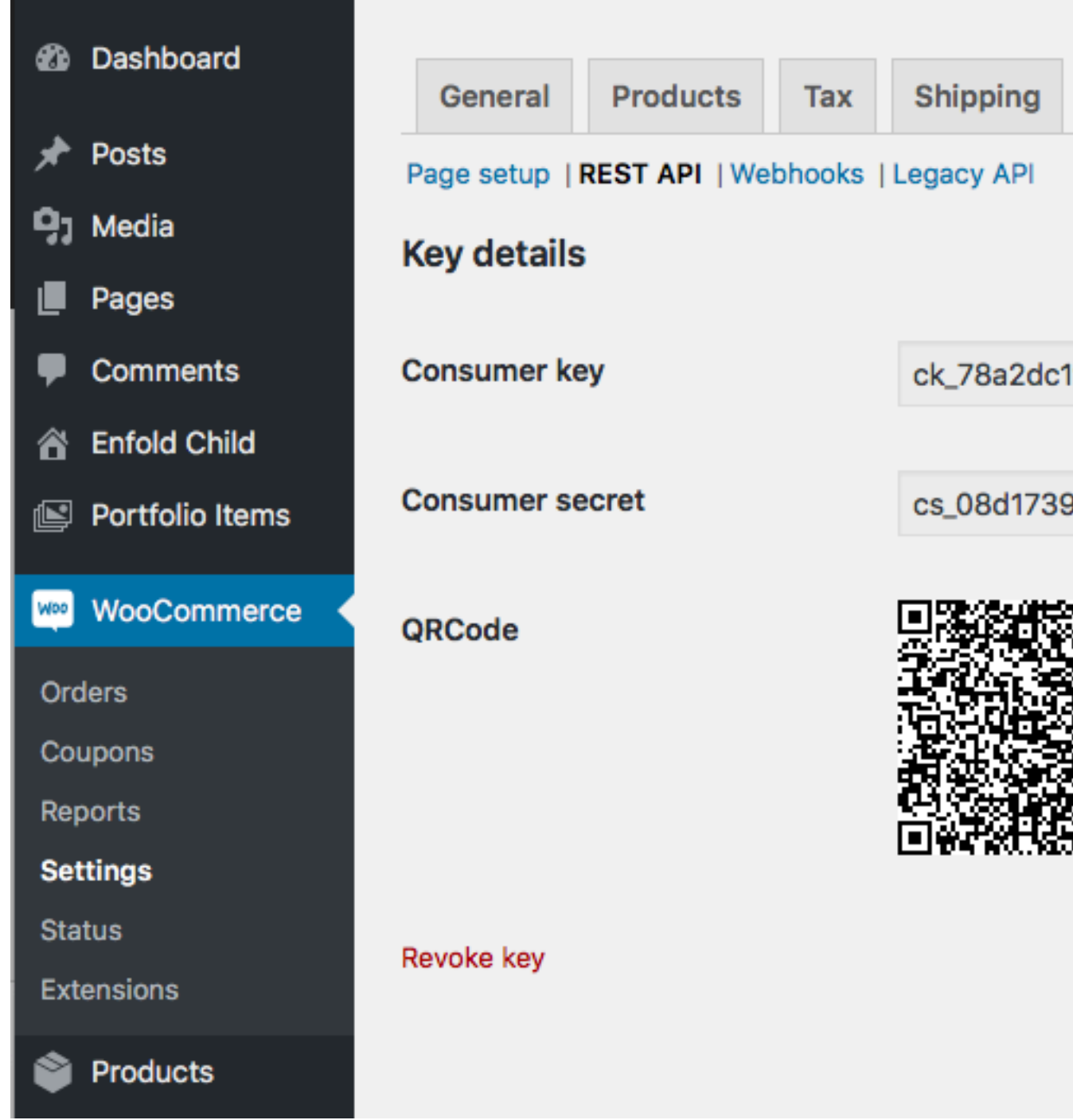

### Create Request

#### POST to endpoint

/wp-json/wc/v3/customers

Authentication Header

"Content-Type: application/json" Header

Data JSON

Response will be JSON and include WooCommerce ID

Store the ID for subsequent updates/downloads/deletes

#### { "id": 25 }

## Create Request Example

- curl -X POST https://example.com/wp-json/wc/v3/customers
	- -u consumer\_key:consumer\_secret
	- -H "Content-Type: application/json"

 $-d$  ' $\{$ 

- "email": "john.doe@example.com",
- "first\_name": "John",
- "last\_name": "Doe",
- "username": "john.doe"
- }'

## Update Request

#### PUT to endpoint

/wp-json/wc/v3/customers/**<id>**

Authentication Header

"Content-Type: application/json" Header

Data JSON (can send changes only)

## Update Request Example

```
curl -X PUT https://example.com/wp-json/wc/v3/customers/25
     -u consumer_key:consumer_secret
     -H "Content-Type: application/json"
     -d '{
   "first_name": "James",
   "billing": {
     "first_name": "James"
   },
   "shipping": {
     "first_name": "James"
  \mathbf{L}}'
```
## Get Request - Single Record

GET to endpoint

/wp-json/wc/v3/customers/**<id>** 

curl https://example.com/wp-json/wc/v3/customers/25 -u consumer\_key:consumer\_secret

Response will be JSON (same as POST)

#### Get Request - Response

```
\{ "id": 25,
   "date_created": "2017-03-21T16:09:28",
  "date_created_gmt": "2017-03-21T19:09:28",
   "email": "john.doe@example.com",
   "first_name": "John",
   "last_name": "Doe",
   "role": "customer",
 "username": "john.doe"
…
```
## Get Request - Multiple Records

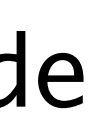

GET to endpoint

/wp-json/wc/v3/orders

curl https://example.com/wp-json/wc/v3/orders

-u consumer\_key:consumer\_secret

Response will be JSON array

Can use parameters and pagination:

wp-json/wc/v3/orders? after=2018-07-01T00:00:00Z&before=2018-07-31T23:59:59Z&page=1&orderby=id&orde r=asc

# Pagination

- Requests that return multiple items will be paginated to 10 items by default
- the items per page can be specified with the ?per\_page parameter
- You can specify further pages with the ?page parameter
- The total number of resources and pages are always included in the  $X-WP-$ Total and X-WP-TotalPages HTTP Response Headers
- Pagination info is included in the Link Header: next, last, first, prev
- use these values instead of building your own URLs

## Response Headers

HTTP/1.1 200 OK

X-Powered-By: PHP/7.1.19

Content-Type: application/json; charset=UTF-8

Access-Control-Expose-Headers: X-WP-Total, X-WP-TotalPages

Access-Control-Allow-Headers: Authorization, Content-Type

X-WP-Total: 21

X-WP-TotalPages: 3

Link: <https://sydneyfilemaker.com/wp-json/wc/v3/orders?page=2&orderby=id&order=asc&dp=2>; rel="next"

Allow: GET, POST

Transfer-Encoding: chunked

Date: Sat, 21 Jul 2018 03:09:24 GMT

Accept-Ranges: bytes

Server: LiteSpeed

Alt-Svc: quic=":443"; ma=2592000; v="35,37,38,39"

Connection: Keep-Alive

#### DELETE to endpoint

### Delete Request

/wp-json/wc/v3/customers/**<id>** 

curl -X DELETE https://example.com/wp-json/wc/v3/customers/25?force=true -u consumer\_key:consumer\_secret Some resources don't support trashing and require force=true parameter (check docs) Response will be JSON

### Webhooks

#### Send notifications to your server/CRM etc when certain actions occur

New Order, New Customer etc

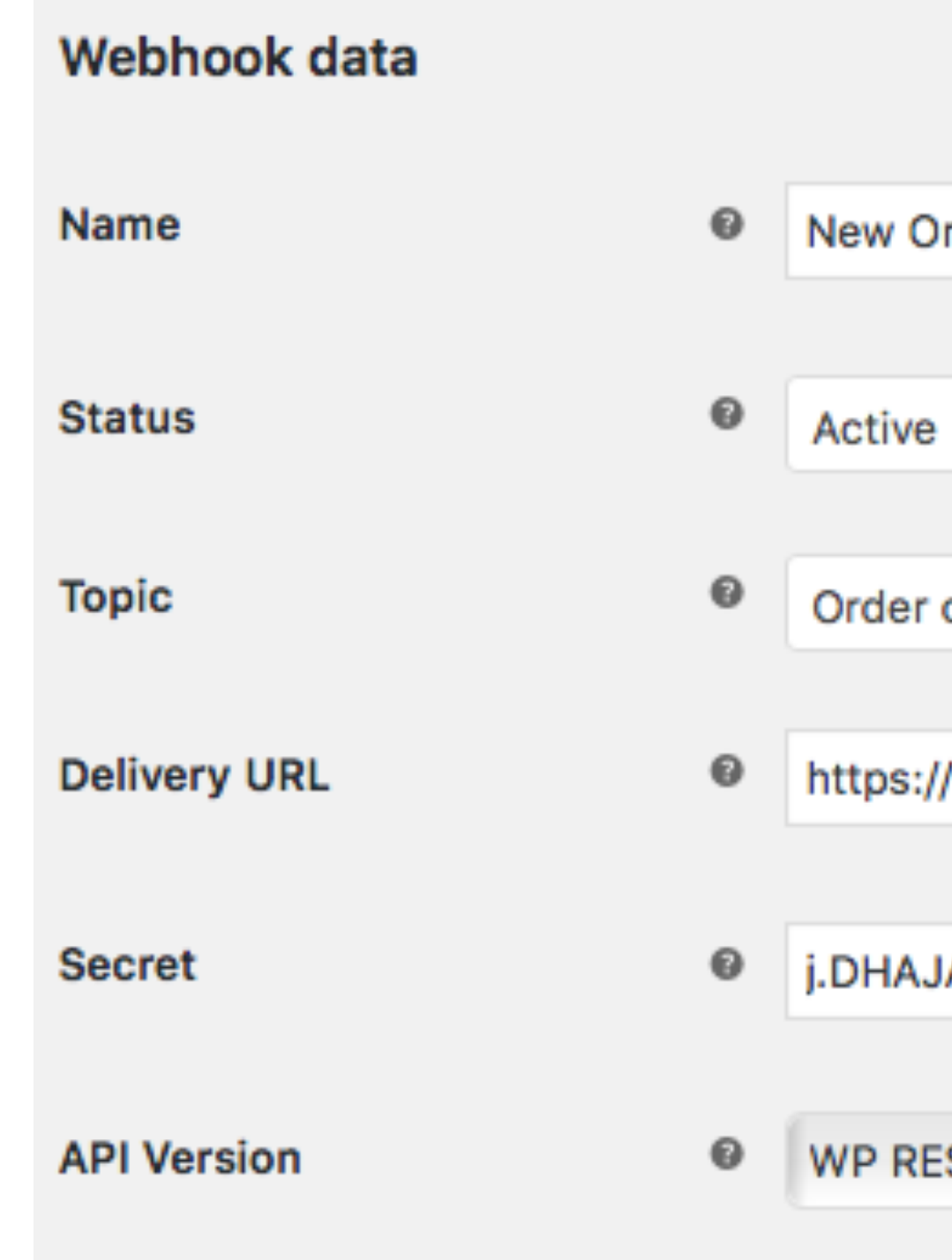

rder Webhook  $\overline{\mathbf{w}}$  $\overline{\mathbf{v}}$ created /fm01.databuzz.com.au/demos/WooCommerce/web A|Y(Pau.MnPAvWoR\*bY7|eWvQK\_+w}.G nWw|I6+9# ST API Integration v2  $\div$ 

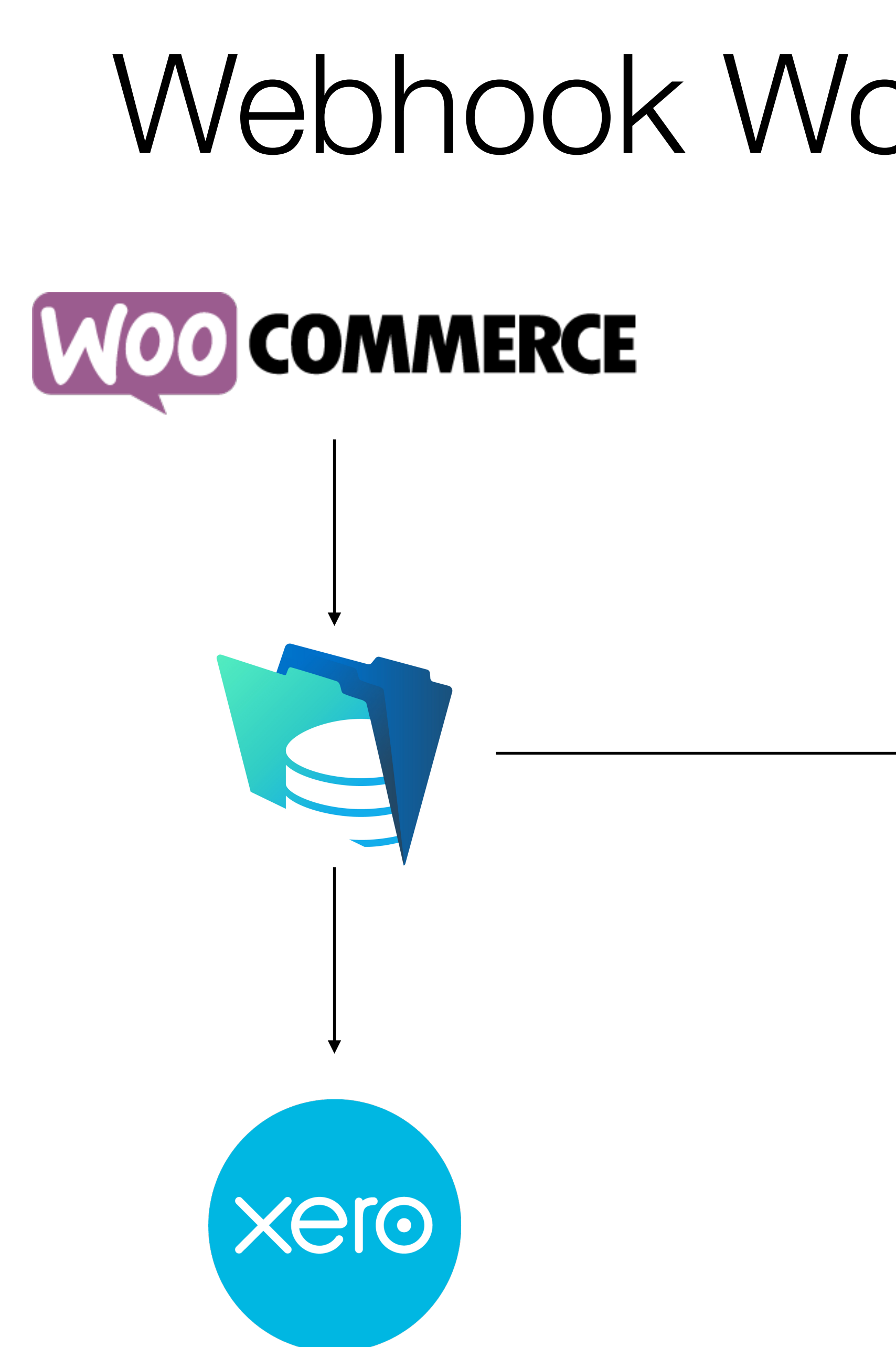

## Webhook Workflow Example

#### **WOO COMMERCE** Get Order API Request

#### New Order Webhook

Upload to Xero via Xero API

### Tips

- 200 and 201 for success
- 4xx for request errors (400, 401 etc)
- 500 server error etc
- 
- Custom Fields usually associated with Meta Data
- Reports any bugs via GitHub (fixed quickly in my experience)
- Use Postman to test requests [\(getpostman.com](http://getpostman.com))

Timestamps are ISO8601 format: 2017-03-22T16:28:02 Check HTTP Response Codes:

Upload Images via URL or WordPress Media ID (can use WordPress Media API endpoint to upload directly)

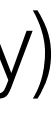

## REST API v3

- A **reviews** endpoint to list, get, create, and update product reviews.
- Date fields are now editable on the **products** endpoint, and the endpoint has been updated to work with the "on backorder" stock status.
- A series of new **reports** endpoints to get total counts of orders, products, customers, coupons and reviews.
- New **orderby** options for the **products** endpoint to allow listing products by price, popularity, or rating.
- Automatic total calculations when applying/removing coupons in the **orders** endpoint.
- New **data** endpoints to fetch Continents, Countries and Currencies.
- **Refund** line items through the API.
- Ability to batch update **settings**

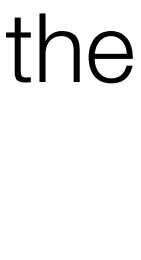

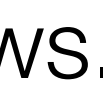

## Demos

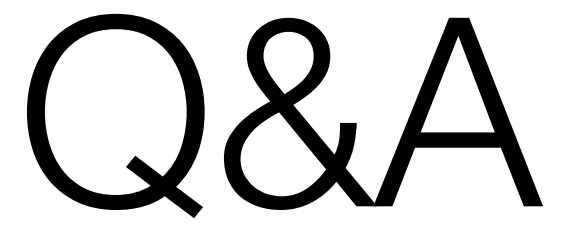

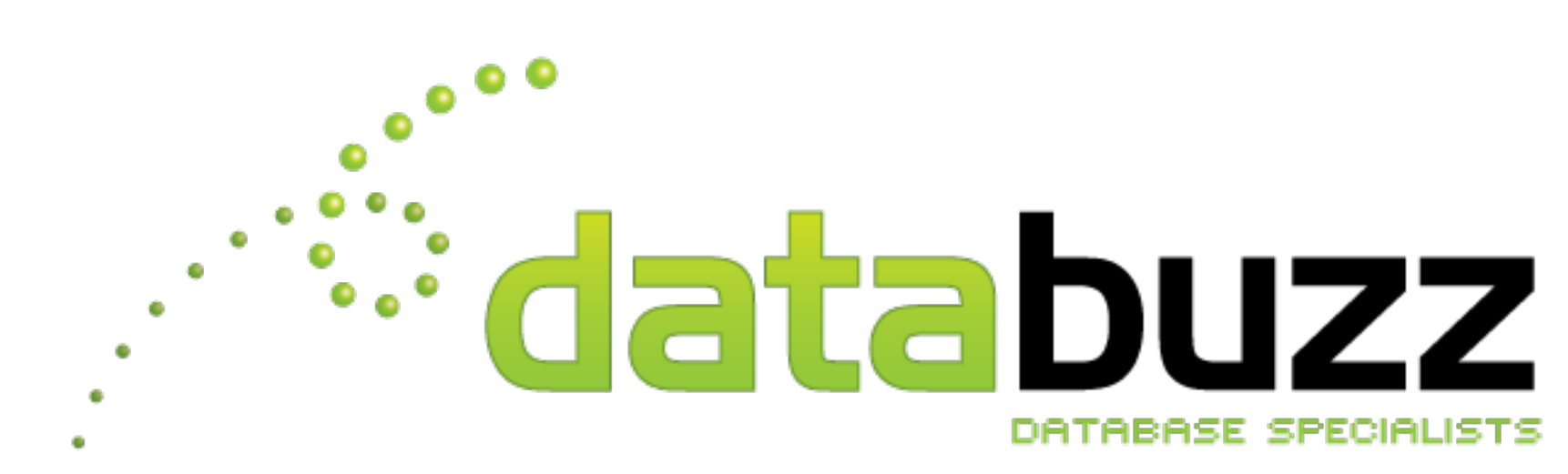

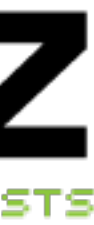

#### www.databuzz.com.au

@aduncan\_au

#### andrew@databuzz.com.au

databuzz.au

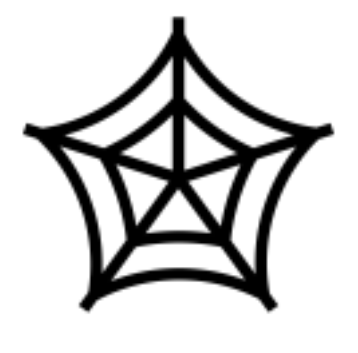

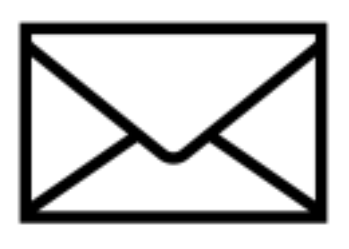

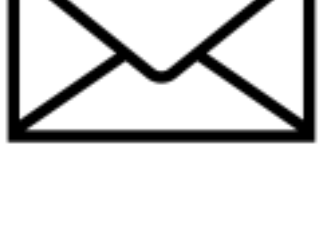